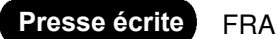

## **UNION GIRONDINE DES VINS DE BORDEAUX**

Famille du média : **Médias professionnels** Périodicité : **Mensuelle** Audience : **5000**

Sujet du média :

**Agroalimentaire-Agriculture** 

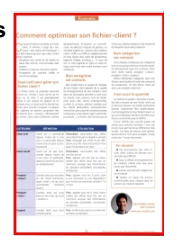

Économie

# Comment optimiser son fichier-client ?

haque entreprise possède un fichier client. A minima, il s'agit de « l'annuaire » des clients de l'entreprise. II peut être beaucoup plus que cela, et bien utilisé, il permet:

- d'analyser ses ventes et de mettre en place des actions commerciales adé quates;
- Fidéliser et relancer d'anciens clients; - Prospecter de manière ciblée et
- non-chronophage.

## Quel outil pour gérer son fichier client?

Le fichier client se présente rarement comme un «fichier» sous forme de ta bleau ou de liste. II est généralement intégré à son logiciel de gestion et en quelques clics, on peut sortir la liste de ses clients, pour ensuite l'analyser. La plupart des logiciels de gestion proposent des formations pour « extraire » efficacement son fichier client selon différents critères

géographiques, temporels ou commer ciaux. Au-delà d'un logiciel de gestion, un véritable logiciel de « gestion de la relation client» (GRC, ou CRM en anglais) permet en plus d'avoir des outils de prospection (agenda intégré, emailing...)... À vous de voir si votre agenda en ligne et votre ta bleau excel avec des codes couleurs sont suffisants...

#### Bien enregistrer ses contacts

Bien évidemment, la qualité de l'analyse de son fichier client dépend de la qualité de l'enregistrement de ses contacts. Voici donc les principales données à noter pour les clients: nom, prénom, nom de l'entre prise (pour des clients professionnels), contact (y compris adresse postale pour les clients particuliers), où/quand/com ment je l'ai connu, type de contacts (caviste, restaurateur, importateur, agent, particulier, journaliste...). Le fichier client ne doit pas se

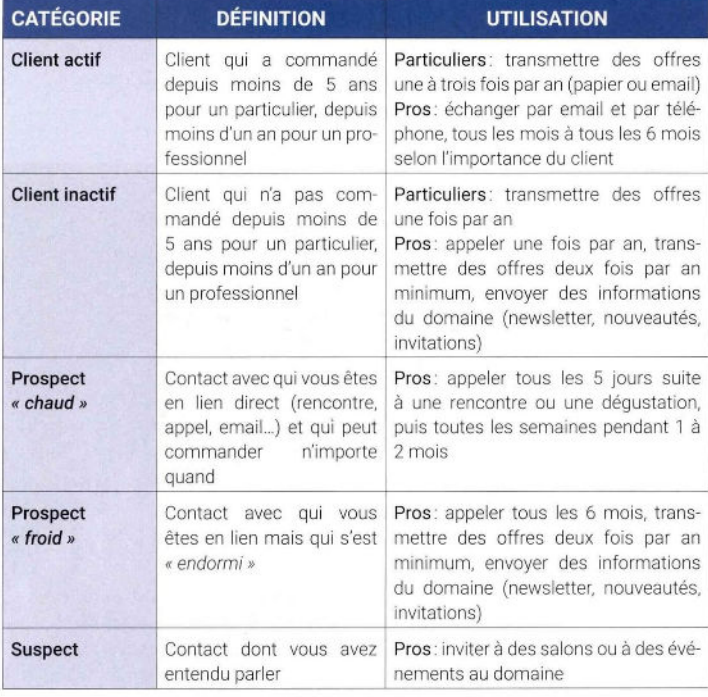

limiter aux clients existants, il est important d'enregistrer aussi ses prospects.

### Bien catégoriser ses contacts

Voici (tableau ci-dessous) les catégories que vous pouvez créer pour ensuite travail ler efficacement avec vos contacts: client actif, client inactif, prospect « chaud », prospect « froid », suspect.

Définir différentes catégories dans son fichier client facilite le travail de relance et de prospection. Un bon fichier client est ainsi une véritable mine d'or!

#### Viser aussi la quantité

Au-delà de la qualité, c'est aussi la quan tité des contacts de son fichier client qui en font sa richesse. Les clients particuliers doivent notamment être systématique ment enregistrés (en leur faisant signer un accord d'utilisation de leurs données pour être en conformité avec le RGPD)

Lenvoi d'offres par courrier papier est certes plus onéreux (compter 1 euro par envoi) mais permet de se différencier des emails. Les taux de retours sont généra lement de 8 à 10 % pour le papier, contre moins de 1 % pour les emails.

#### En résumé

\* Ne sous-estimez pas votre fi chier client, surtout en période com merciale plus difficile.

\* Ayez le réflexe d'enregistrement de contacts, même ceux que vous n'avez pas rencontrés.

\* Prenez soin de bien catégoriser vos contacts.

\* Mettez en place les actions commerciales pour chaque type de

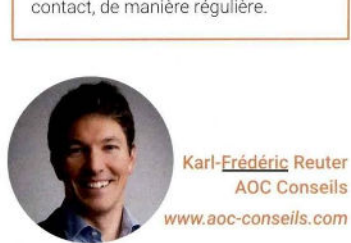

AOC Conseils